## Programación Avanzada Curso 2013 Juan Manuel Fernández Peña

## Práctica de uso de excepciones Una forma de implementarlo.

A continuación se muestran las dos clases solicitadas en la práctica de Excepciones. Los métodos promedio y frecuencias se realizaron de manera que se puedan producir diferentes interrupciones, por datos inadecuados, por archivos inexistentes y división por cero. Se puede lograr evitar algunos de esos problemas, pero se prefirió esta forma para mostrar cómo atrapar la mayoría de excepciones.

Otro aspecto importante es que la lectura de datos se da en un ciclo y que el *try-catch* van dentro del ciclo. De esta manera, aunque un dato esté mal, el proceso continúa, aunque avisa del problema. En la vida real es deseable que el proceso no se detenga. Si se atrapan de otra manera, especialmente si se delega a la interfaz de usuario, al hallar un dato erróneo se detiene el proceso.

En la apertura del archivo, se dan tres oportunidades de dar correctamente el nombre; la primera en un *JTextField* y las otras con *JOptionPane.showInputDialog*. Se podría haber usado un diálogo *FileChooser*, pero eso no permite algunas interrupciones, por lo cual no se empleó.

Otro elemento novedosos, respecto a otros ejemplos, es el uso de formato para obtener sólo dos decimales en las frecuencias. Revise el método *String.format* en la documentación de Java.

## **import** java.awt.BorderLayout; // Interfaz de usuario para ejercicio de Excepciones // Juan Manuel Fernández Peña, 2013 **public class** IUNumérico **extends** JFrame { **private** JPanel contentPane; **private** JTextField textField; **private** JTextField textField 1; private JTextField textField 2; **private** Procesador proc; /\*\* \* Launch the application.  $\star$ / **public static void** main(String[] args) { EventQueue.*invokeLater*(**new** Runnable() { **public void** run() { **try** { IUNumérico frame = **new** IUNumérico(); frame.setVisible(**true**); } **catch** (Exception e) { e.printStackTrace(); } } }); } /\*\* \* Create the frame. \*/ **public** IUNumérico() { setTitle("IUNum\u00E9rico");

```
Curso 2013 Juan Manuel Fernández Peña
               setDefaultCloseOperation(JFrame.EXIT_ON_CLOSE);
                setBounds(100, 100, 650, 300); 
                contentPane = new JPanel(); 
                contentPane.setBorder(new EmptyBorder(5, 5, 5, 5)); 
                setContentPane(contentPane); 
                contentPane.setLayout(null); 
                JButton btnArchivo = new JButton("ARCHIVO"); 
                btnArchivo.addActionListener(new ActionListener() { 
                        public void actionPerformed(ActionEvent arg0) { 
                                String na = textField.getText(); 
                                proc = new Procesador(na); 
                                JOptionPane.showMessageDialog(null,"Se leyó: "+proc.getNombreArchivo()); 
 } 
                }); 
                btnArchivo.setBounds(10, 26, 111, 23); 
                contentPane.add(btnArchivo); 
                JButton btnPromedio = new JButton("PROMEDIO"); 
                btnPromedio.addActionListener(new ActionListener() { 
                        public void actionPerformed(ActionEvent arg0) { 
                                textField_1.setText(""+proc.promedio()); 
 } 
                }); 
                btnPromedio.setBounds(10, 84, 111, 23); 
                contentPane.add(btnPromedio); 
                JButton btnFrecuencia = new JButton("FRECUENCIA"); 
                btnFrecuencia.addActionListener(new ActionListener() { 
                        public void actionPerformed(ActionEvent arg0) { 
                               textField_2.setText(""+proc.frecuencias()); 
 } 
                }); 
                btnFrecuencia.setBounds(10, 137, 111, 23); 
                contentPane.add(btnFrecuencia); 
                textField = new JTextField(); 
                textField.setBounds(135, 27, 269, 20); 
                contentPane.add(textField); 
                textField.setColumns(10); 
                textField_1 = new JTextField(); 
                textField_1.setBounds(131, 85, 86, 20); 
                contentPane.add(textField_1); 
                textField_1.setColumns(10); 
                textField_2 = new JTextField(); 
                textField_2.setBounds(131, 138, 493, 20); 
                contentPane.add(textField_2); 
                textField_2.setColumns(10); 
        } 
import java.io.BufferedReader; 
import java.io.File; 
import java.io.FileInputStream; 
import java.io.FileNotFoundException; 
import java.io.FileReader; 
import java.io.IOException; 
import java.io.InputStream;
```
}

```
import java.io.InputStreamReader; 
import java.util.NoSuchElementException; 
import java.util.Scanner; 
import javax.swing.JOptionPane; 
// Clase procesadora para ejercicio de manejo de excepciones 
// Juan Manuel Fernández Peña, 2013 
public class Procesador { 
         private String nombreArchivo=null; 
         public Procesador(String noma){ 
                 nombreArchivo = noma; 
        } 
         public String getNombreArchivo(){ 
                 return nombreArchivo; 
         } 
         public double promedio(){ 
                 double prom=0; 
                 double suma=0; 
                 int num=0; int intento=0; 
                 int dato; 
                 boolean sigue=true; 
                 String lin=null; 
                 BufferedReader lect=null; 
                 //abrir archivo 
                 while (intento<3){ 
                        try{ 
                                 //nombreArchivo = "c:\\Diplomado\\datosnum.txt"; 
                                 //InputStream ll = new FileInputStream(nombreArchivo); 
                                 //lect = new BufferedReader(new InputStreamReader(ll)); 
                                 lect = new BufferedReader(new FileReader(nombreArchivo)); 
                                 intento =4; 
                        }catch(FileNotFoundException nf){ 
                                 intento++; 
                                 if (intento==3){ 
                                         JOptionPane.showMessageDialog(null,"Demasiados intentos fallidos. Se cerrará 
la aplicación"); 
                                         System.exit(1); 
 } 
                                 nombreArchivo = JOptionPane.showInputDialog(null,"El nombre del archivo: 
"+nombreArchivo+" no existe. Trate de nuevo"); 
 } 
 } 
                 System.out.println("Ya abrió el archivo"); 
                 // leemos 
                 while(sigue){ 
                        try{ 
                                        lin = lect.readLine();
                                        if (lin != null){
                                                dato = Integer.parseInt(lin); 
                                                 System.out.println("Leido "+lin+"convertido a:"+dato+" Suma = "+suma); 
                                                suma += dato; 
                                                num++; 
                                         } else sigue=false; 
                        }catch (IOException io){
```
Curso 2013 Juan Manuel Fernández Peña JOptionPane.showMessageDialog(null,"El archivo está vacío."); sigue=false; } catch(NumberFormatException nf){ JOptionPane.showMessageDialog(null, "Dato inválido: "+lin); } } System.out.println("Listos para promediar"); //sacamos promedio try{ prom = suma/num; }catch (ArithmeticException ae){ JOptionPane.showMessageDialog(null, "Problema aritmético; probablemente no hubo datos: "+ae); } return prom; } public String frecuencias(){ String resp=""; int []dat={0,0,0,0,0,0,0,0,0,0,0,0,0,0}; int intento=0; int dd=0; int num=0; double rr=0.0; Scanner lector=null; System.out.println("Inicia frecuencias"); File ll; while (intento<3){ try{ ll = new File(nombreArchivo); lector = new Scanner(ll); intento  $= 4$ ; }catch (FileNotFoundException fn){ intento++; if (intento==3){ JOptionPane.showMessageDialog(null,"Demasiados intentos fallidos. Se cerrará la aplicación"); System.exit(1); } nombreArchivo = JOptionPane.showInputDialog(null,"El nombre del archivo: "+nombreArchivo+" no existe. Trate de nuevo"); } } System.out.println("Vamos a leer"); // procedemos a leer los datos boolean sigue=true; while(sigue){ try{ dd = lector.nextInt(); dat[dd]++; num++; System.out.println("Leido "+dd+" acum "+dat[dd]); }catch (ArrayIndexOutOfBoundsException ae){ JOptionPane.showMessageDialog(null,"Dato fuera de límites: "+dd); } catch(NoSuchElementException ns){ JOptionPane.showMessageDialog(null,"Se terminaron los datos "+num); sigue=false; }

## Programación Avanzada Curso 2013 Juan Manuel Fernández Peña

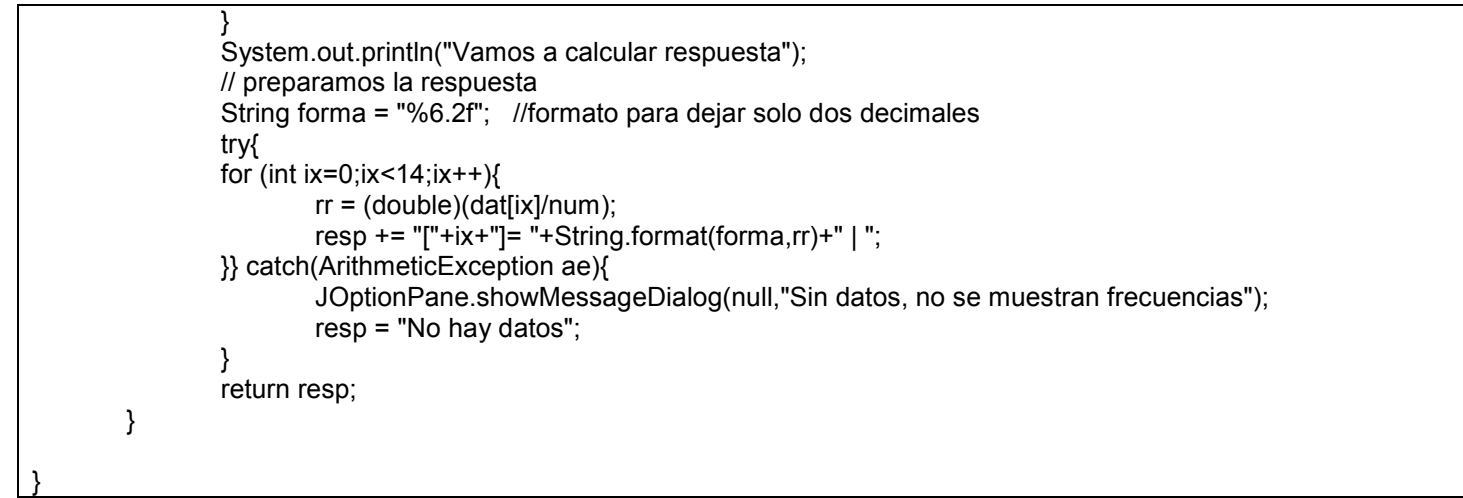